**Dec. 8, 2023**

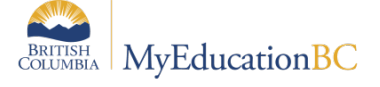

## End Of Year Rollover Checklist for Schools

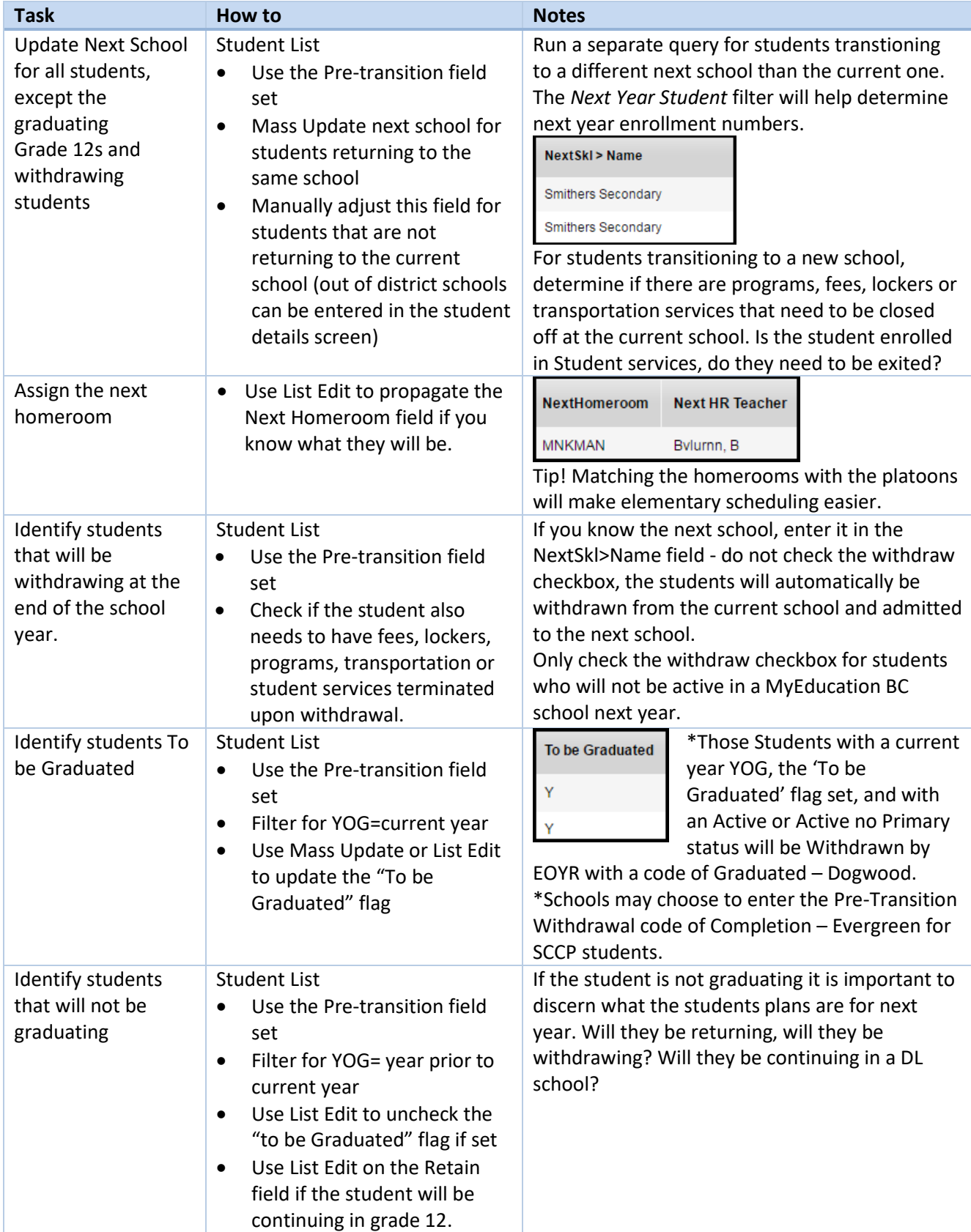

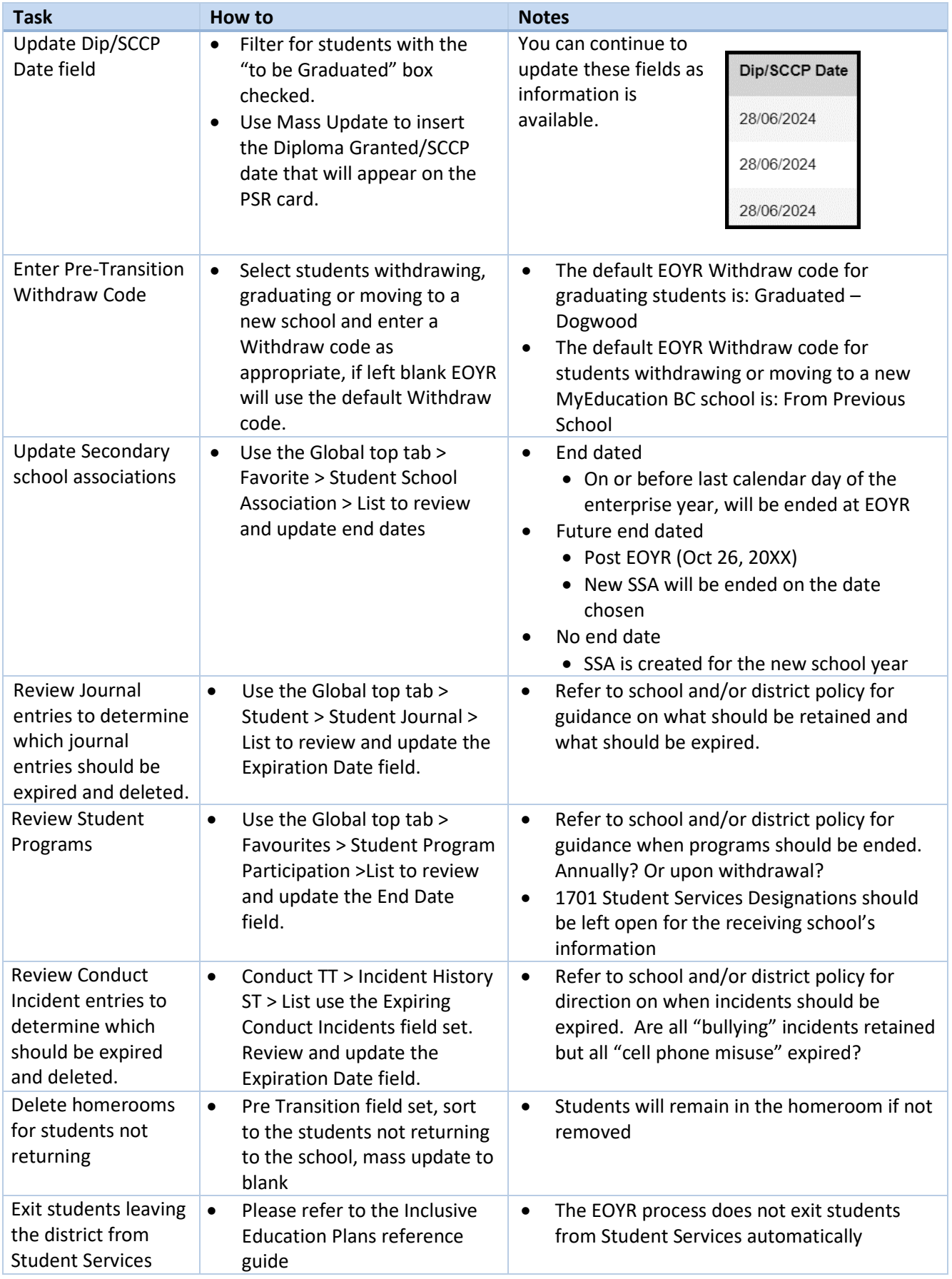

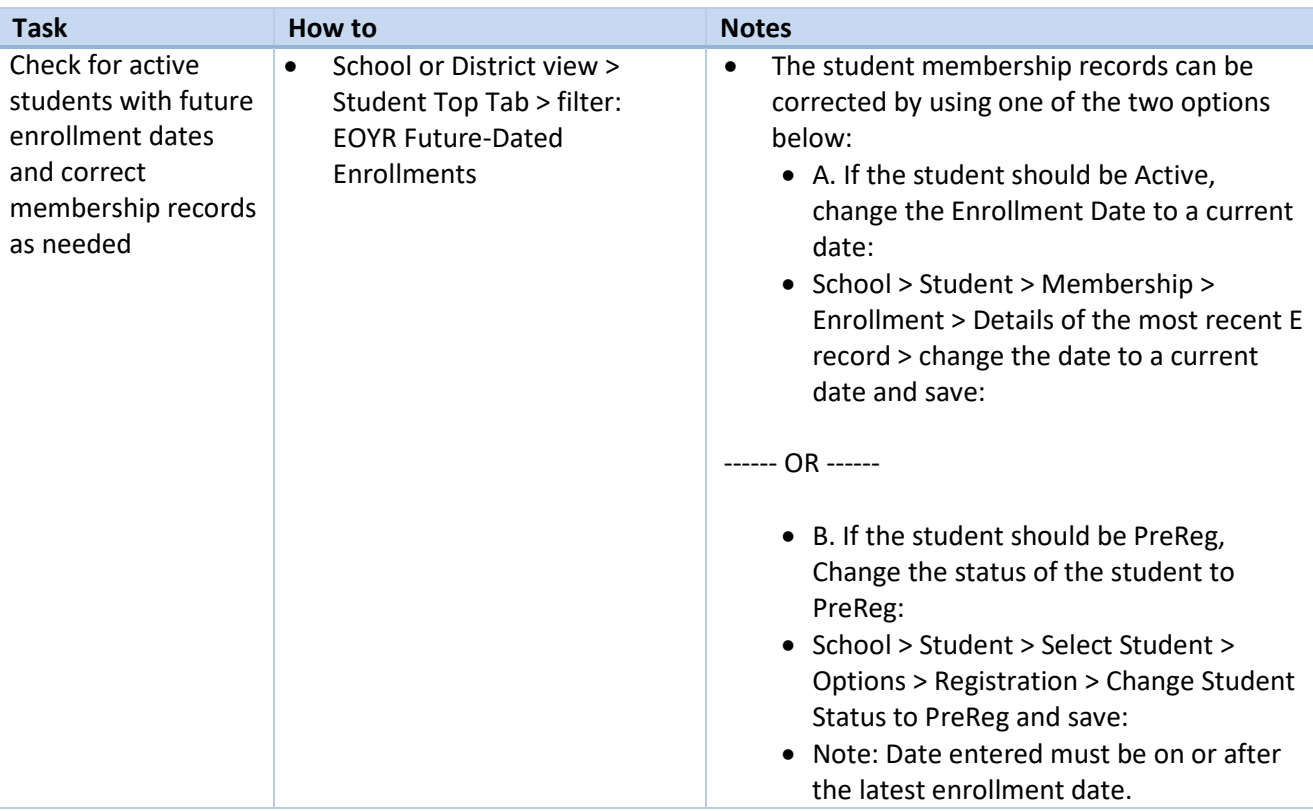